# Astrofotografia

Beatriz Marangoni Premoli, Gabriel Pinto Rodrigues, Lorrayne dos Santos Mululo, Willians dos Santos de Oliveira, Wanessa Santos Santana, Alessandra Meireles do Amaral Morais, Paula Guimarães de Oliveira e Leandro da Silva Barcellos

EEEFM Armando Barbosa Quitiba, Sooretama/ES

## Resumo

Astrofotografia é a arte e a técnica de fotografar o céu. Apontar câmeras e telescópios para o céu permite capturar imagens surpreendentes e reconhecer diversos objetos astronômicos, além de facilitar a compreensão acerca da estrutura do universo. Sendo assim, o objetivo desse trabalho é mostrar alguns aspectos da astrofotografia, abordando técnicas utilizadas para captura e edição de imagens, localização de objetos astronômicos no céu e, posteriormente, divulgação científica em uma rede social, utilizando como principal recurso o smartphone.

# Abstract

Astrophotography is the art and technique of photographing the sky. Pointing cameras and telescopes at the sky allows to capture surprising images and recognize various astronomical objects, in addition to facilitating understanding about the structure of the universe. Therefore, the objective of this work is to show some aspects of astrophotography, addressing techniques used to capture and edit images, to locate astronomical objects in the sky and the scientific dissemination on a social network, using smartphone as the main resource.

Palavras-chave: astronomia, objetos celestes, fotografia. Keywords: astronomy, celest objects, photography.

DOI: [10.47456/Cad.Astro.v2n1.33871](http://doi.org/10.47456/Cad.Astro.v2n1.33871)

# 1 Introdução

O céu é capaz de despertar a curiosidade humana desde os tempos mais primordiais. O movimento dos corpos celestes durante as estações do ano e pontos luminosos que diferenciam tonalidades de brilhos, suscitam questionamentos a respeito de sua composição e origem. Ao longo da história, esses objetos têm sido estudados por diferentes filósofos e cientistas. Observar o céu permitiu definir o tempo, o desenvolvimento de calendários, estabelecer datas de plantios e colheitas [\[1\]](#page-7-0), bem como as estações de secas e cheias [\[2\]](#page-7-1), para os povos originários brasileiros, por exemplo. E, com a invenção da fotografia [\[3\]](#page-7-2), a astronomia teve grandes avanços, tornando possível o registro e a análise das imagens coletadas. Que, agora, podem ser usadas como dados científicos em testes para comprovar (ou não) teorias e hipóteses. O exemplo mais recente é a foto do

horizonte de eventos de um Buraco Negro, capturada pelo EHT (do inglês Event Horizon Telescope, que se traduz como Telescópio do Horizonte de Eventos) [\[4\]](#page-7-3), que inclusive foi ganhador do prêmio nobel de 2020 [\[5\]](#page-7-4) e serviu como teste para a teoria da Relatividade Geral de Albert Einstein.

Mesmo sendo uma das ciências mais antigas, o conhecimento astronômico só é acessível a uma pequena parcela da população [\[6\]](#page-7-5), neste ponto, em particular, a promoção de ações de popularização da ciência é uma alternativa para democratizar o acesso a tal conhecimento. A astrofotografia amadora, dentro deste contexto, pode ser uma ferramenta interessante, como será evidenciado neste trabalho, sendo ela capaz de despertar o interesse investigativo em relação ao cosmos. Com a automatização dos equipamentos fotográficos e a chegada das redes sociais, esse perfil fotográfico foi ampliado e encontrou campo para ser divulgado, uma vez que, nos espaços virtuais há poucas exigências em relação às técnicas utilizadas para captura.

Registrar e fotografar objetos e eventos astronômicos não é um trabalho exclusivo para astrônomos profissionais que possuem aparatos tecnológicos de ponta. Grande parte das belas fotografias que encontramos em livros ou sites de astronomia foram feitas por astrônomos amadores com a utilização de aparatos modestos.

A astrofotografia é o passo seguinte para amantes do céu que possuem certo conhecimento relacionado a eventos astronômicos e, naturalmente, querem registrar e compartilhar o que estão observando.

Dentro do exposto acima, o fato de não possuir um telescópio, ou equipamentos fotográficos destinados à astrofotografia, não são impeditivos para se iniciar a captura de imagens do céu. Mesmo que a técnica manual de câmera fixa ou tripé imponha certas limitações, é possível produzir fotos excelentes [\[7\]](#page-7-6).

Nessa perspectiva, fotografar o céu pode ser visto como uma ambição natural dos admiradores do céu noturno e faz parte da inspiração de uma parcela significativa de astrônomos amadores. Essas fotografias dependem de muita persistência, motivação e, por fim, acompanhamento de calendários astronômicos, o que pode ser feito com o auxílio de aplicativos e softwares. Essas são recomendações para aqueles que buscam informações sobre como se iniciar na astrofotografia.

Diante desse cenário, o presente trabalho se propõe a compartilhar uma experiência envolvendo estudantes do ensino médio no trabalho com astrofotografia amadora utilizando smartphone, softwares e aplicativos para localizações de objetos astronômicos.

# 2 Divulgação científica

A democratização e a popularização do conhecimento científico é uma forma de evitar movimentos como terraplanismo, antivacinação e negacionismo de mudanças climáticas, cujas raízes estão na falta de acesso à produção científica, e que podem influenciar nefastamente a nossa sociedade.

Por outro lado, divulgar ciência não é simples. O próprio método cientifico exige paciência e persistência dos acadêmicos e cientistas. É necessária muita observação, formular hipóteses e depois testar, comparar com estudos anteriores para então divulgar o que está sendo estudado.

A divulgação não deve estar restrita a ambientes acadêmicos, mas sim alcançar a pluralidade populacional, permitindo assim que as pessoas compreendam os mecanismos científicos presentes em seu cotidiano.

Reconhecendo que o principal objetivo é alargar o acesso ao conhecimento cientifico, as ações de divulgação científica (DC) devem ser amplas e variadas. Atualmente, há uma enorme diversidade de formas de divulgar ciência, dentre elas destacam-se aquelas que utilizam as mídias sociais, devido ao elevado potencial de alcance e cujo método teve ampliação durante o ano de 2020.

As restrições impostas para o contingenciamento da pandemia do novo coronavírus forçaram muitas feiras e mostras a uma adaptação para este modelo. Foi o que aconteceu, por exemplo, com a terceira edição da Mostra de Astronomia do Espírito Santo (MAES), que ocorreu em 2020. Por outro lado, a linguagem técnica comumente utilizada no meio acadêmico deve ser adaptada para o público ouvinte e a mídia que será utilizada.

O uso de mídias sociais para a realização da DC contempla um caráter prático na transmissão do conhecimento cientifico, sob o intuito de esclarecer aos indivíduos a solução para problemas relacionados a fenômenos naturais. Uma outra perspectiva é o caráter cultural que é capaz de estimular a curiosidade científica enquanto atributo humano.

Isso implica no desenvolvimento de uma opinião pública informada sob os impactos do desenvolvimento cientifico e tecnológico na sociedade, o que permite aos indivíduos uma participação ativa nas tomadas de decisões. Nesse sentido, transmitir informação científica deve estar voltada para ampliação da consciência do cidadão a respeito de questões sociais, econômicas e ambientais associada ao desenvolvimento cientifico [\[8\]](#page-8-0).

Essas definições que ora enfatizam aspectos educacionais e ora culturais proporcionam uma ideia das amplas possibilidades das atividades de DC. Com base na ênfase desses aspectos, é possível definir o público alvo a ser atingido. Na experiência compartilhada neste texto a pretensão é atingir estudantes, populações letradas e iletradas no norte do estado do Espirito Santo, agentes que formulam políticas públicas (vereadores, prefeitos e assessores) e cientistas.

A rede social escolhida foi o "Instagram". Esses espaços vêm sendo ocupados, há algum tempo, por influenciadores digitais que utilizam o poder de persuasão para disseminar notícias falsas (do inglês, fake news), que relacionam eventos astronômicos com eventos apocalípticos. Alguns influenciadores digitais questionam a importância de investimentos econômicos em programas espaciais, influenciando a população a desenvolver um sentimento de revolta em relação aos astrônomos e cientistas.

A falta de apoio público e prestígio à ciência foi interpretada por uma parcela da comunidade científica como sendo uma consequência da falta de compreensão social sobre essas atividades [\[9\]](#page-8-1). Esse cenário influenciou cientistas a realizarem ações de DC, ocupando diversos espaços nas mídias em geral ( alguns canais estão listados na Ref.  $[10]$ .

Nesse sentido, ocupar esses espaços permite mostrar a beleza dos eventos astronômicos para a população em geral. O público que acompanha páginas de DC é capaz compreender mecanismos tecnológicos aplicados a satélites naturais e artificiais. Estudantes podem observar a aplicação de conceitos científicos como velocidade média, anoluz, gravidade e aceleração centrípeta na prática. A comunidade pode perceber as semelhanças entre o planeta Terra com outros corpos celestes presentes em nossa galáxia, e a partir daí desenvolver argumentos para derrubar falsas teorias, que são propagadas sem fundamentação científica e baseadas, em muitos casos, no senso comum.

A partir dessas observações, e com intuito de divulgar ciência, foi desenvolvida uma página no Instagram, cujo nome é "Mundo Astrofotográfico".[1](#page-2-0) Nesta página, os alunos do Ensino Médio, que assinam este artigo, publicam as fotos do céu de Sooretama, no Espirito Santo.

#### 3 Astrofotografia

A astrofotografia é a ciência e a arte de fotografar o céu. Ela compreende a técnica da fotografia investigativa e especializada na captura noturna de corpos celestes, como por exemplo: estrelas, planetas, satélites, cometas, nebulosas e galáxias. O primeiro registro dessa técnica fotográfica foi uma foto da Lua em 1840. Com o progresso da tecnologia, hoje é possível realizar esta técnica utilizando a câmera digital de um celular. Os registros fotográficos ao longo dos anos serviram para o avanço da Astronomia e da Astrofísica.

Retrospectivamente, podemos relacionar o uso da astrofotografia com algumas principais realizações. Entre 1874 a 1882, através de registros fotográficos dos trânsitos de Vênus, ocorreram as primeiras tentativas de se determinar a distância entre o Sol e Terra, e em 1881 foi fotografado o cometa Tebbut. Assim, a astrofotografia auxiliou na descoberta e nos estudos de nebulosas e da própria Via Láctea, mostraram registros da estrela alfa da constelação de Lira (Estrela Vega), ajudaram na descoberta do ciclo de atividade solar (as manchas solares) e da estrutura espiral de várias nebulosas, que mais adiante perceberam que elas eram outras galáxias com estruturas parecidas com a da nossa [\[11\]](#page-8-3).

A astrofotografia nos traz a imagem daquilo que podemos ou não enxergar, como é o caso da radioastronomia, e nos proporciona admiração e curiosidade. Ela nos permite registrar os eventos astronômicos que acontecem no universo, sendo que muitos deles podem ser visíveis da Terra.

Essa técnica não consiste em apenas tirar as fotos do céu noturno, mas em conhecer o que está sendo registrado e saber localizar cada objeto astronômico, saber manusear a câmera, seja do celular ou profissional, para ter um resultado satisfatório.

No universo há mais de 10 bilhões de galáxias, cada uma com mais de cem bilhões de estrelas, o que nos faz pensar que a cada dia pode ser descoberto algo novo. Dessa maneira, não podemos deixar de olhar para o céu e admirar a beleza que ele nos mostra, buscando compreender e reconhecer as estruturas observadas. Com esse propósito, de difundir a astronomia, em particular a observação do céu, os autores deste artigo criaram uma página no Instagram, para divulgar as fotos dos objetos celestes e explicar os fenômenos observados.

## 4 Materiais e métodos

## 4.1 O contexto da experiência

A experiência aqui relatada foi uma das ações de um projeto escolar chamado "Clube de As-

<span id="page-2-0"></span><sup>1</sup>O link para acessar a página Mundo Astrofotográfico é [www.instagram.com/astrofotografia\\_srt/.](https://www.instagram.com/astrofotografia_srt/)

<span id="page-3-1"></span>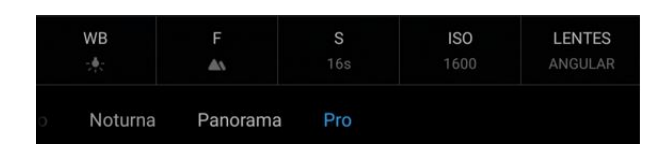

Figura 1: Configurações manuais da câmera do Redmi Note 8. Fonte: os autores.

tronomia: Estrelas do Amanhã", organizado por uma professora de física de uma escola da rede pública estadual localizada em Sooretama, interior do Espírito Santo.[2](#page-3-0)

Tal projeto fundamentou-se na admiração pelo céu noturno relatada pelos estudantes que mesmo sem ter contato formal com o tema e que, à beira do anoitecer, ao sair da escola, mantinham o hábito de olhar para o céu, o qual alimentou o desejo de poder trabalhar com Astronomia. Essa admiração foi o fio condutor para o trabalho docente que perpassou o despertar do interesse a da curiosidade de saber mais sobre o que estava sendo observado, de aprofundar sobre os mistérios guardados no céu, e que no começo desconheciam, de objetos verdadeiramente deslumbrantes que nem se quer se imaginavam existir, como as galáxias e as nebulosas.

Logo de início, o conhecimento sobre a técnica fotográfica era pouco ou quase nenhum, porém, com os estudos, leituras de artigos científicos relacionados ao tema e uso de aplicativos relacionados a astronomia desenvolveu-se gradativamente o aprendizado, que se consolidou com o passar dos meses.

E ao longo desse desenvolvimento e com o projeto já estruturado e amadurecido, definiu-se divulgar o trabalho em uma plataforma digital onde o conhecimento cientifico poderia atingir mais pessoas, de qualquer idade, gênero ou classe social.

# 4.2 Como fotografar o céu com um Smartphone

As imagens catalogadas neste trabalho foram feitas no município de Sooretama, norte do Espírito Santo, por quatro estudantes da segunda série do ensino médio, como dito anteriormente.

As primeiras fotos, logo no início do projeto, foram tiradas utilizando uma caixa de sapato improvisada como substituinte do tripé. Para o re-

<span id="page-3-2"></span>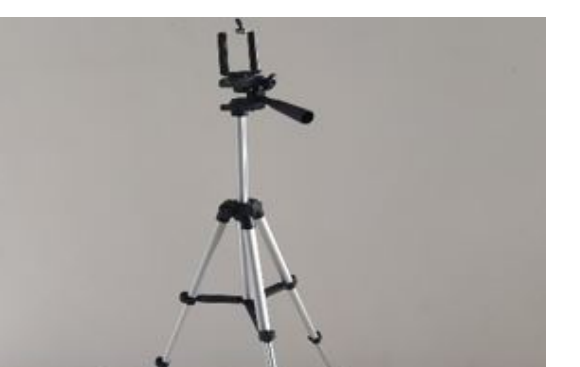

Figura 2: Tripé para suporte do smartphone. Fonte: os autores.

gistro e captura das imagens foi utilizado um aparelho celular do modelo Xiaomi Redmi Note 8, o qual apresenta uma câmera que proporciona uma boa qualidade para fotografar os objetos celestes.

No momento em que a câmera é acionada, utiliza-se o modo pro ou manual para alterar as configurações de ISO, foco e obturador. Normalmente, utiliza-se o ISO 1600/3200 e 16/32 segundos de exposição, mantendo sempre o foco de 1 a 100 no aparelho. Deve-se manter o máximo de foco possível. Essas definições variam de acordo com o nível de poluição luminosa do local onde pretende-se capturar as imagens (Figura [1\)](#page-3-1).

O ISO define a sensibilidade do sensor de luz, sua nomenclatura é uma herança da norma de padronização dos filmes fotográficos. Quanto menor o número do ISO, menor será a sensibilidade do sensor a luz [\[12\]](#page-8-4). Desse modo, é possível concluir que quanto maior o ISO maior a sensibilidade do sensor e, automaticamente, mais ruídos ou granulação surgem na foto, comprometendo a qualidade e a definição (Figura [3\)](#page-4-0). O Obturador – representado pela letra S no Redmi Note 8 – é o componente da câmera fotográfica que controla o tempo de exposição. Especificamente ele define o tempo que o sensor digital fica exposto a luz [\[13\]](#page-8-5).

O uso do tripé é importante para deixar o celular fixo, pois qualquer movimento do aparelho durante a captura da imagem pode prejudicar a qualidade da foto (Figura [2\)](#page-3-2).

Um ambiente com o mínimo de poluição luminosa é o ideal para fazer as fotos. Para identificar os objetos foi utilizado o aplicativo Star Walk 2. Este aplicativo é capaz de identificar e informar

<span id="page-3-0"></span><sup>&</sup>lt;sup>2</sup>A professora que coordenou o projeto é também uma das autoras deste manuscrito.

<span id="page-4-0"></span>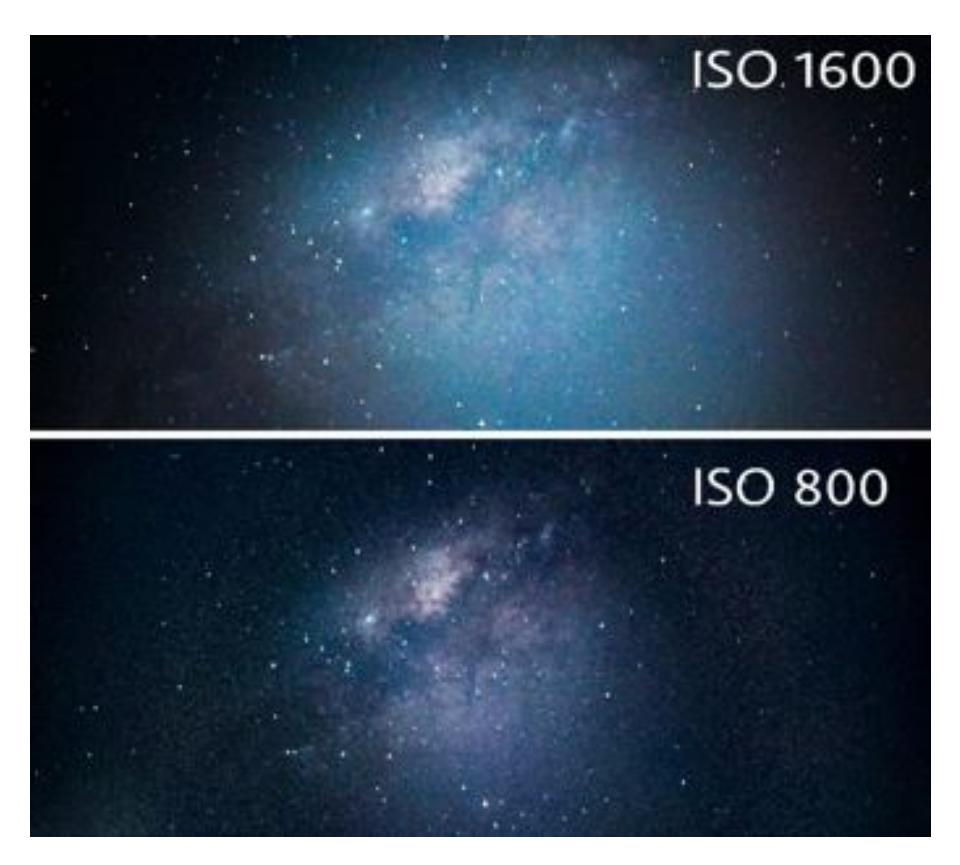

Figura 3: Fotos da Via Láctea com configurações de ISO diferentes. Fonte: os autores.

possíveis eventos astronômicos apenas apontando o smartphone para o céu. Além disso, ele traz informações extensivas acerca do objeto ou fenômeno observado, através do recurso "explore sua estrutura interna e modelos 3D" (Figura [4\)](#page-5-0). Essas configurações são reproduzidas de forma íntegra na descrição das fotos na rede social, o Instagram, na página de divulgação científica "Mundo Astrofotográfico".

Após a captura das imagens, as fotos foram editadas utilizando os aplicativos Adobe Lightroom e Snapseed. Esses recursos são responsáveis por evidenciar características singulares dos astros a partir do manuseio nas condições de brilho, contraste e poluição luminosa. Além das configurações da câmera, é importante estar em um ambiente escuro, de preferência longe das luzes das cidades, em um lugar afastado para não ter interferência na imagem

#### 5 Resultados e discussões

## 5.1 A experiência

O maior ganho deste projeto foi a experiência obtida e o desenvolvimento do conhecimento. A cada registro uma nova informação, novas pesquisas e mais estudos, o que proporcionou uma visão mais ampla dos fenômenos que ocorrem no universo. Foi possível observar muito além da Lua, estrelas e planetas, objetos do céu profundo como: nebulosas, galáxias e eventos astronômicos excepcionais que ocorrem anualmente. Essas descobertas tornaram-se importantes e foi possível perceber que, mais do que observar, também era possível fazer fotografias utilizando um aparelho de celular.

Em 2020, durante o ensino remoto que ocorreu devido a pandemia de SARS-CoV2 (COVID-19), esses alunos foram convidados a participar das reuniões do clube de astronomia "Estrelas do amanhã", que ocorriam de forma remota pelo aplicativo Google Meet uma vez por semana. Durante as reuniões, os alunos tiveram acesso a palestras e atividades ligadas a astronomia. Diante de relatos e fotos capturadas pelos estudantes, na ocasião, e compartilhadas com os professores orientadores, surgiu a ideia de desenvolver uma página de divulgação científica no Instagram, afim de popularizar e explicar as imagens capturadas do céu do município de Sooretama-ES.

As habilidades de interação nas publicações

<span id="page-5-0"></span>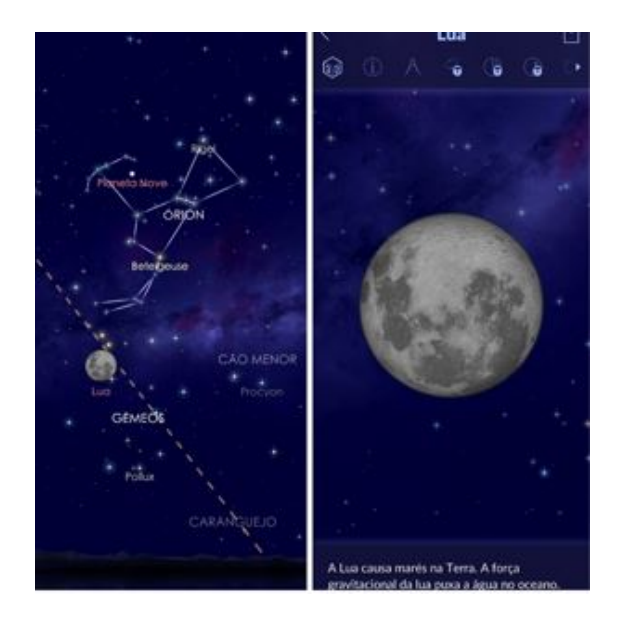

Figura 4: Aplicativo Star Walk 2. Fonte: Star Walk 2.

desses sujeitos nato digitais com essa rede social, permitiu o alcance nas fotos de cerca de 400 a 600 pessoas de diversas classes sociais. Capturas feitas sobre chuvas de meteoros, estação espacial internacional ISS, conjunção de Júpiter e Saturno, nebulosa Carina e as nuvens de Magalhães ultrapassaram 70 curtidas e oscilam entre 10 comentários. Além disso, os seguidores da página interagem frequentemente com os autores da página através dos "Stories" nas publicações.

Dentro dessa perspectiva, foi possível notar que os alunos aproveitaram a aptidão com recursos ligados aos seus respectivos smartphones para promover o conhecimento cientifico.

Toda essa trajetória viabilizou a participação na II Feira de Ciências Gênios de Multigêneros + Cultura + Arte, e na III Mostra de Astronomia do Espírito Santo, organizada pela UFES e IFES. Nesta última, o trabalho envolvendo parte das ações aqui relatadas ficou classificado em primeiro lugar entre as escolas estaduais e ainda recebeu o troféu de melhor trabalho da III Mostra de Astronomia do Espírito Santo, também chamada de MAES 2020.

## 5.2 Imagens registradas

Nesta seção apresentamos algumas imagens e textos, divulgadas no Instagram, durante o projeto.

A via Látea (Figura [5\)](#page-5-1) é uma faixa de luz tênue esbranquiçada que percorre todo o céu formando um anel no céu. Ela é composta por um amplo conjunto de estrelas, gases e poeira astrais. O Sistema Solar ao qual pertencemos está presente nessa galáxia [\[15\]](#page-8-6).

<span id="page-5-1"></span>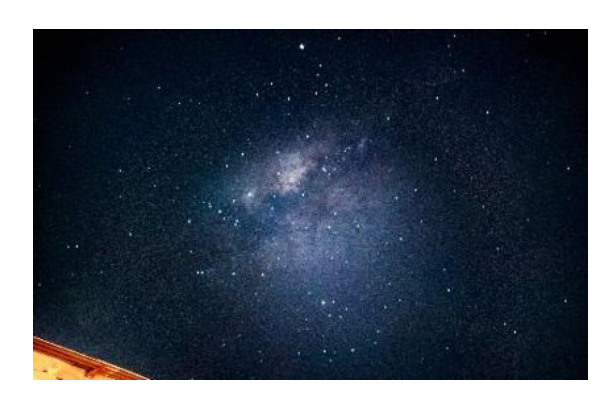

Figura 5: Via Láctea sobre o céu de nossa cidade, Sooretama. Foto feita no dia 06/08/2020, às 22:41. Fonte: os autores.

A nebulosa de Órion ou M42 (Figura [6\)](#page-6-0) é perceptível pelo seu grande brilho, podendo ser identificada a olho nu como um ponto brilhante próximo ao cinturão de Órion, conjunto de três estrelas que é popularmente conhecido como "as três Marias". Trata-se de parte de um grande complexo de formação estelar que fica localizado a 1500 anos-luz da Terra. Pode ser caracterizada como nebulosa de emissão pois emitem luz por causa da presença de estrelas quentes e jovens no seu interior. Essas estrelas por sua vez, geram uma enorme quantidade de radiação ultravioleta [\[16\]](#page-8-7).

O eclipse total parcial ocorrido em dezembro de 2020 pode ser visto totalmente apenas em partes da China e Argentina. No Brasil, o eclipse ocorreu parcialmente (Figura [7\)](#page-6-1). Eclipses solares ocorrem quando a Lua Nova se desloca de tal maneira que ela se posiciona entre o Sol e a Terra, bloqueando total ou parcialmente os raios do Sol. Um eclipse solar total ocorre quando a lua cobre completamente o disco solar no céu. Todos os anos, de dois a cinco eclipses solares ocorrem na Terra - e no máximo dois deles podem ser totais. O eclipse solar total deste mês de dezembro foi único de 2020 [\[17\]](#page-8-8).

As estruturas mais destacadas visíveis a olho nu e apenas no Hemisfério Sul são as Nuvens de Magalhães (Figura [8\)](#page-6-2), consideradas as joias austrais, ambas vistas como duas "manchas" no céu, são duas galáxias anãs irregulares, satélites da nossa Galáxia, a Via Láctea. A maior denominase Grande Nuvem de Magalhães (LMC) e a mais pequena é a Pequena Nuvem Magalhães (SMC).

<span id="page-6-0"></span>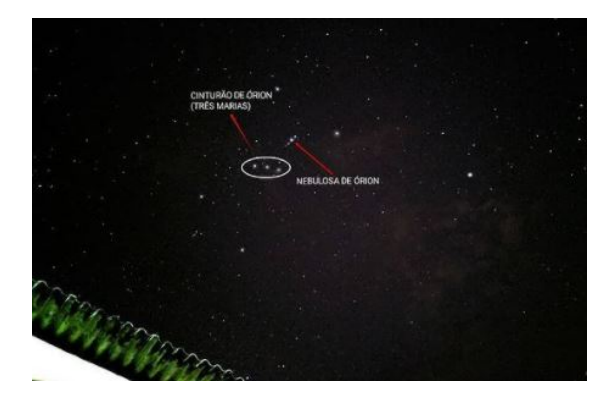

Figura 6: Via Láctea sobre o céu de nossa cidade, Sooretama-ES. Foto feita no dia 06/08/2020, às 22:41h. Fonte: os autores.

Estas duas galáxias fazem parte do chamado Grupo Local, que inclui também a nossa galáxia e a grande espiral de Andrômeda, e que contém um total de 37 objetos conhecido, distribuídos numa extensão de aproximadamente 160.000 anos-luz, e a Pequena Nuvem de Magalhães está localizada aproximadamente 200.00 anos-luz.

Visualizá-las no Brasil não é difícil, mas exige condições atmosféricas boas em uma noite na qual a poluição luminosa esteja ausente, o que é raro nas metrópoles brasileiras. Nas localidades em que o céu se encontra mais escurecido, particularmente quando não há sinal da Lua, é maior a probabilidade de vê-las, basta olhar na direção entre a constelação Dorado e Hydrus [\[18\]](#page-8-9).

Vale destacar que os textos acima foram adaptações das referências citadas.

#### 6 Considerações finais

A astrofotografia é capaz de revelar um caminho de interesse, não só pela área da ciência, como também por outras áreas, como a arte, a história, a geografia e o uso das mídias sociais na realização da divulgação científica.

Assim sendo, a página do Instagram é uma estratégia de levar conhecimento cientifico a crianças, jovens e adultos, de todas as classes sociais, e também uma forma de despertar o interesse pela ciência de toda a comunidade.

Portanto, é possível considerar ser de grande importância o prosseguimento deste projeto, a fim de obter mais e melhores imagens, e aperfeiçoar no domínio das técnicas de aquisição, tratamento e divulgação das imagens obtidas.

Acreditamos que a experiência relatada neste

<span id="page-6-1"></span>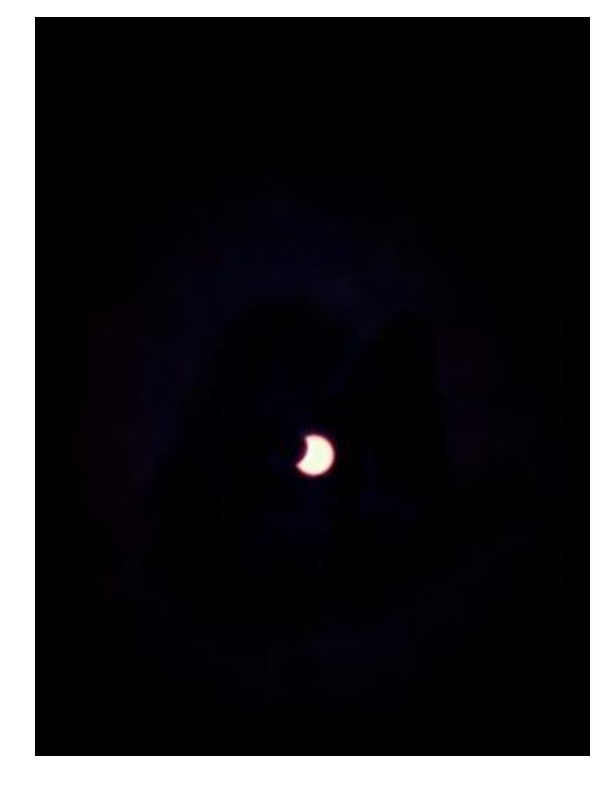

Figura 7: Eclipse solar parcial. Foto feita no dia 14/12/2020. Fonte: os autores.

<span id="page-6-2"></span>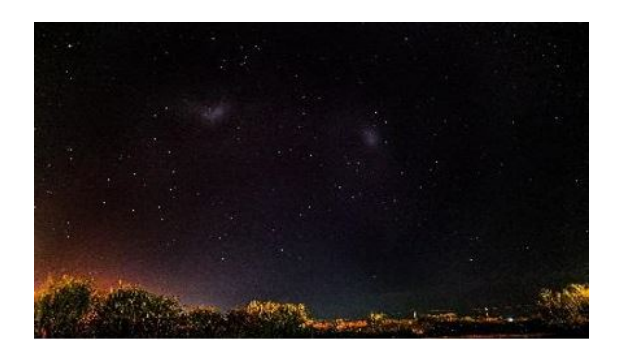

Figura 8: Nuvens de Magalhães. Foto feita no dia 16/12/2020 às 21:34h. Fonte: os autores.

texto pode inspirar professores e demais agentes sociais na realização de ações em prol da divulgação científica, inclusive dentro da escola, além de sinalizar para o potencial que as redes sociais possuem no alcance de diferentes públicos. Trate-se de um recurso poderoso e que precisa ser explorado.

#### Agradecimentos

Agradecemos ao CNPq pelo apoio através das bolsas de ICJr. À FAPES e à CAPES pelas bolsas dos professores pesquisadores Wanessa Santos Santana e Leandro da Silva. À equipe da escola EEEFM Armando Barbosa Quitiba pelo apoio na implementação do clube de astronomia "Estrelas do amanhã". Ao diretor dessa mesma Instituição, Edson Helmer, por apoiar e incentivar todas as ações desse mesmo clube de astronomia. Aos familiares dos alunos por acreditar no projeto e incentivar os alunos no empenho das pesquisas realizadas. Ao professor Fabio Bianchi de Moura pelas aulas, palestras e pelo apoio técnico no esclarecimento das dúvidas de nossos alunos. À Prefeitura Municipal de Sooretama por ceder o micro-ônibus que possibilitou o translado até Guarapari, onde ocorreu a II fase da III MAES 2020. Enfim, a todos civis e comerciantes do município de Sooretama que colaboraram com o "cofrinho astronômico" que possibilitou o lanche no final do dia para todos envolvidos no projeto.

## Sobre os autores

Os discentes Beatriz Marangoni Premoli [\(biamorangoplay@gmail.com\)](mailto:biamorangoplay@gmail.com), Gabriel Pinto Rodrigues [\(gaabrodrigues3105@gmail.com\)](mailto:gaabrodrigues3105@gmail.com), Lorrayne dos Santos Mululo [\(997721062.lor](mailto:997721062.lorrayene@gmail.com)[rayene@gmail.com\)](mailto:997721062.lorrayene@gmail.com) e Willians dos Santos Oliveira [\(oliveirawillians82@gmail.com\)](mailto:oliveirawillians82@gmail.com) se conheceram ao ingressar no primeiro ano do ensino médio, junto ao período vespertino na escola EEEFM Armando Barbosa Quitiba e foram os idealizadores e criadores da página de divulgação científica "Mundo Astrofotográfico". No final do turno escolar, ao anoitecer, esses alunos por diversas vezes, paravam no caminho de casa para admirar o céu, e questionavam-se a respeito de constelações, chuvas de meteoros, entre outros objetos astronômicos. Assim, surgiu o interesse por astronomia.

Alessandra Meirelles do Amaral Morais [\(mei](mailto:meireles.ale@hotmail.com)[reles.ale@hotmail.com\)](mailto:meireles.ale@hotmail.com) é Bacharel em Farmácia pela UFOP, com Complementação Pedagógica em Química pela Universidade Metropolitana de Santos. Possui Especialização em Química pela Universidade Federal de Larvas, Especialização em Atenção Primária à Saúde pela Faculdade Pitágoras e Mestrado em Educação Básica pela UFES.

Leandro da Silva Barcellos [\(leandrobarcel](mailto:leandrobarcellos5@gmail.com)[los5@gmail.com\)](mailto:leandrobarcellos5@gmail.com) possui Licenciatura em Física e Mestrado Profissional em Ensino de Física, ambos pela UFES. Atualmente é aluno de doutorado do Programa de Pós-graduação em Educação da UFES.

Paula Guimarães de Oliveira [\(paulac](mailto:paulacbia@gmail.com)[bia@gmail.com\)](mailto:paulacbia@gmail.com) é licenciada em Biologia pela Faculdade de Ciências Aplicadas Sagrado Coração de Jesus, Bacharel em Biologia pela Faculdade Pitágoras e Licenciada em Física pela Universidade Metropolitana de Santos.

Wanessa Santos Santana [\(wanessasan](mailto:wanessasantana@gmail.com)[tana@gmail.com\)](mailto:wanessasantana@gmail.com) é Licenciada em Física pela UFES, idealizadora do clube de astronomia "Estrelas do amanhã" e, atualmente, aluna do Mestrado Profissional em Ensino de Física da UFES.

## Referências

- <span id="page-7-0"></span>[1] K. S. O. Filho e M. F. O. Saraiva, Astronomia e astrofísica (Editora Livraria da Física, São Paulo, 2004).
- <span id="page-7-1"></span>[2] G. B. Afonso, As constelações indígenas brasileiras, disponível em: [telescopiosna](http://www.telescopiosnaescola.pro.br/indigenas.pdf)[escola.pro.br/indigenas.pdf,](http://www.telescopiosnaescola.pro.br/indigenas.pdf) acesso em jan. 2021.
- <span id="page-7-2"></span>[3] J. A. Amaral, Astrofotografia como estratégia no ensino de astronomia, Dissertação de Mestrado, Universidade de São Paulo, 2019.
- <span id="page-7-3"></span>[4] E. M. C. Monteiro, A primeira imagem do buraco negro, Pion – ligado na física, 10 de abril de 2019, disponível em [www.sbfisica.org.br/v1/portalpion/index.ph](http://www.sbfisica.org.br/v1/portalpion/index.php/noticias/86-primeira-imagem-do-buraco-negro) [p/noticias/86-primeira-imagem-do-buraco](http://www.sbfisica.org.br/v1/portalpion/index.php/noticias/86-primeira-imagem-do-buraco-negro)[negro](http://www.sbfisica.org.br/v1/portalpion/index.php/noticias/86-primeira-imagem-do-buraco-negro) (acesso em jan. 2021).
- <span id="page-7-4"></span>[5] G. Matsas, Penrose, Genzel e Ghez dividem o Prêmio Nobel de Física 2020 por sua pesquisa em buracos negros, Sociedade Brasileira de Física, 7 de outubro de 2020, disponível em [www.sbfisica.org.br/v1/home/index.php/pt](http://www.sbfisica.org.br/v1/home/index.php/pt/acontece/1182-penrose-genzel-e-ghez-dividem-o-premio-nobel-de-fisica-2020-por-sua-pesquisa-em-buracos-negros) [/acontece/1182-penrose-genzel-e-ghez-divi](http://www.sbfisica.org.br/v1/home/index.php/pt/acontece/1182-penrose-genzel-e-ghez-dividem-o-premio-nobel-de-fisica-2020-por-sua-pesquisa-em-buracos-negros) [dem-o-premio-nobel-de-fisica-2020-por-sua](http://www.sbfisica.org.br/v1/home/index.php/pt/acontece/1182-penrose-genzel-e-ghez-dividem-o-premio-nobel-de-fisica-2020-por-sua-pesquisa-em-buracos-negros)[pesquisa-em-buracos-negros](http://www.sbfisica.org.br/v1/home/index.php/pt/acontece/1182-penrose-genzel-e-ghez-dividem-o-premio-nobel-de-fisica-2020-por-sua-pesquisa-em-buracos-negros) (acesso em jan. 2021).
- <span id="page-7-5"></span>[6] M. A. J. Fernandes Júnior, Fotografar a lua: reflexões e orientações para o seu registro, Revista Valore 4, 47 (2019).
- <span id="page-7-6"></span>[7] M. C. D. Neves e R. F. Pereira, Adaptando uma câmera fotográfica manual simples para fotografar o céu, Revista Latino-Americana de Educação em Astronomia 4, 27 (2007).
- <span id="page-8-0"></span>[8] G. S. Lima e M. Giordan, O discurso citado na divulgação científica: alguns apontamentos, in Anais do XX Simpósio Nacional de Ensino de Física (São Paulo, 2013).
- <span id="page-8-1"></span>[9] S. Albagli, Divulgação científica: Informação científica para a cidadania, Ciência da Informação 25(3), 396 (1996).
- <span id="page-8-2"></span>[10] G. Bailas, Física e afins, YouTube, disponível em [www.youtube.com/channel/UCmipt](https://www.youtube.com/channel/UCmiptCNi7GR1P0H6bp9y0lQ) [CNi7GR1P0H6bp9y0lQ;](https://www.youtube.com/channel/UCmiptCNi7GR1P0H6bp9y0lQ) P. Loos, Ciência todo dia, YouTube, disponível em [www.youtube.com/user/CienciaTodoDia;](https://www.youtube.com/user/CienciaTodoDia) M. Gleiser, Marcelo Gleiser, YouTube, disponível em [www.youtube.com/channel/UC7](https://www.youtube.com/channel/UC7Ibd8DnwTwDN7oBmx7eFfQ) [Ibd8DnwTwDN7oBmx7eFfQ;](https://www.youtube.com/channel/UC7Ibd8DnwTwDN7oBmx7eFfQ) A. Iamarino e F. Figueiredo, Nerdologia, You-Tube, disponível em [www.youtube.com/u](https://www.youtube.com/user/nerdologia) [ser/nerdologia;](https://www.youtube.com/user/nerdologia) S. Sacani, Space today, You-Tube, disponível em [www.youtube.com/](https://www.youtube.com/channel/UC_Fk7hHbl7vv_7K8tYqJd5A) [channel/UC\\_Fk7hHbl7vv\\_7K8tYqJd5A.](https://www.youtube.com/channel/UC_Fk7hHbl7vv_7K8tYqJd5A)
- <span id="page-8-3"></span>[11] T. A. A. Barreto e G. M. A. Almeida, Astrofotografia: técnicas e aplicações, Scientia Plena 5(11), 1 (2009).
- <span id="page-8-4"></span>[12] P. A. Araújo, Sensibilidade de ISO, Info-Escola, disponível em [www.infoescola.com/](https://www.infoescola.com/fotografia/sensibilidade-iso) [fotografia/sensibilidade-iso,](https://www.infoescola.com/fotografia/sensibilidade-iso) acesso em dez. 2020.
- <span id="page-8-5"></span>[13] N. Macedo, Obturador e tempo de exposição – Como funciona a câmera, Aprenda Fotografia, 4 de mai. 2019, disponível em

[aprendafotografia.org/como-funciona-obtu](https://aprendafotografia.org/como-funciona-obturador-tempo-exposicao-camera/) [rador-tempo-exposicao-camera,](https://aprendafotografia.org/como-funciona-obturador-tempo-exposicao-camera/) acesso em dez. 2020.

- [14] Conceito de software aplicativo, Conceito De, 2011, disponível em [conceito.de/](https://conceito.de/software-aplicativo) [software-aplicativo,](https://conceito.de/software-aplicativo) acesso em dez. 2020.
- <span id="page-8-6"></span>[15] Via láctea, nossa galáxia, Observatório Educativo Inteligente, disponível em [www.if.ufrgs.br/oei/hipexpo/via-lactea.pdf,](http://www.if.ufrgs.br/oei/hipexpo/via-lactea.pdf) acesso em dez. 2020.
- <span id="page-8-7"></span>[16] Orion, o gigante caçador, Centro de divulgação da astronomia - USP, disponível em [200.144.244.96/cda/jct/orion/H\\_orion\\_80x](http://200.144.244.96/cda/jct/orion/H_orion_80x40cm.pdf) [40cm.pdf,](http://200.144.244.96/cda/jct/orion/H_orion_80x40cm.pdf) acesso em dez. 2020.
- <span id="page-8-8"></span>[17] Eclipse solar total de 2020: Chile e Argentina, preparem-se!, Star Walk, 12 de dezembro de 2020, disponível em [starwalk.space/pt/news/total-solar-eclipse-](https://starwalk.space/pt/news/total-solar-eclipse-2020#:~:text=Eclipses%20solares%20ocorrem%20quando%20a,parcialmente%20os%20raios%20do%20Sol.&text=Se%20as%20%C3%B3rbitas%20da%20Terra,sempre%20que%20fosse%20Lua%20Nova)2020#:∼[:text=Eclipses%20solares%20ocor](https://starwalk.space/pt/news/total-solar-eclipse-2020#:~:text=Eclipses%20solares%20ocorrem%20quando%20a,parcialmente%20os%20raios%20do%20Sol.&text=Se%20as%20%C3%B3rbitas%20da%20Terra,sempre%20que%20fosse%20Lua%20Nova) [rem%20quando%20a,parcialmente%20os%20](https://starwalk.space/pt/news/total-solar-eclipse-2020#:~:text=Eclipses%20solares%20ocorrem%20quando%20a,parcialmente%20os%20raios%20do%20Sol.&text=Se%20as%20%C3%B3rbitas%20da%20Terra,sempre%20que%20fosse%20Lua%20Nova) [raios%20do%20Sol.&text=Se%20as%20%C3](https://starwalk.space/pt/news/total-solar-eclipse-2020#:~:text=Eclipses%20solares%20ocorrem%20quando%20a,parcialmente%20os%20raios%20do%20Sol.&text=Se%20as%20%C3%B3rbitas%20da%20Terra,sempre%20que%20fosse%20Lua%20Nova) [%B3rbitas%20da%20Terra,sempre%20que%](https://starwalk.space/pt/news/total-solar-eclipse-2020#:~:text=Eclipses%20solares%20ocorrem%20quando%20a,parcialmente%20os%20raios%20do%20Sol.&text=Se%20as%20%C3%B3rbitas%20da%20Terra,sempre%20que%20fosse%20Lua%20Nova) [20fosse%20Lua%20Nova,](https://starwalk.space/pt/news/total-solar-eclipse-2020#:~:text=Eclipses%20solares%20ocorrem%20quando%20a,parcialmente%20os%20raios%20do%20Sol.&text=Se%20as%20%C3%B3rbitas%20da%20Terra,sempre%20que%20fosse%20Lua%20Nova) acesso em dez. 2020.
- <span id="page-8-9"></span>[18] As nuvens de Magalhães, Observatório astronômico de Lisboa, 16 de dezembro de 2019, disponível em [http://oal.ul.pt/as](http://oal.ul.pt/as-nuvens-de-magalhaes/)[nuvens-de-magalhaes/,](http://oal.ul.pt/as-nuvens-de-magalhaes/) acesso em dez. 2020.